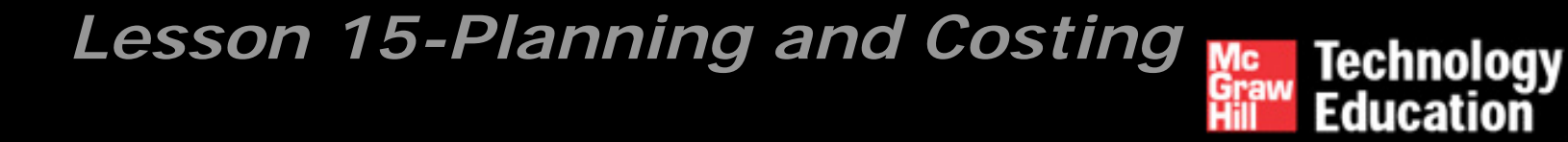

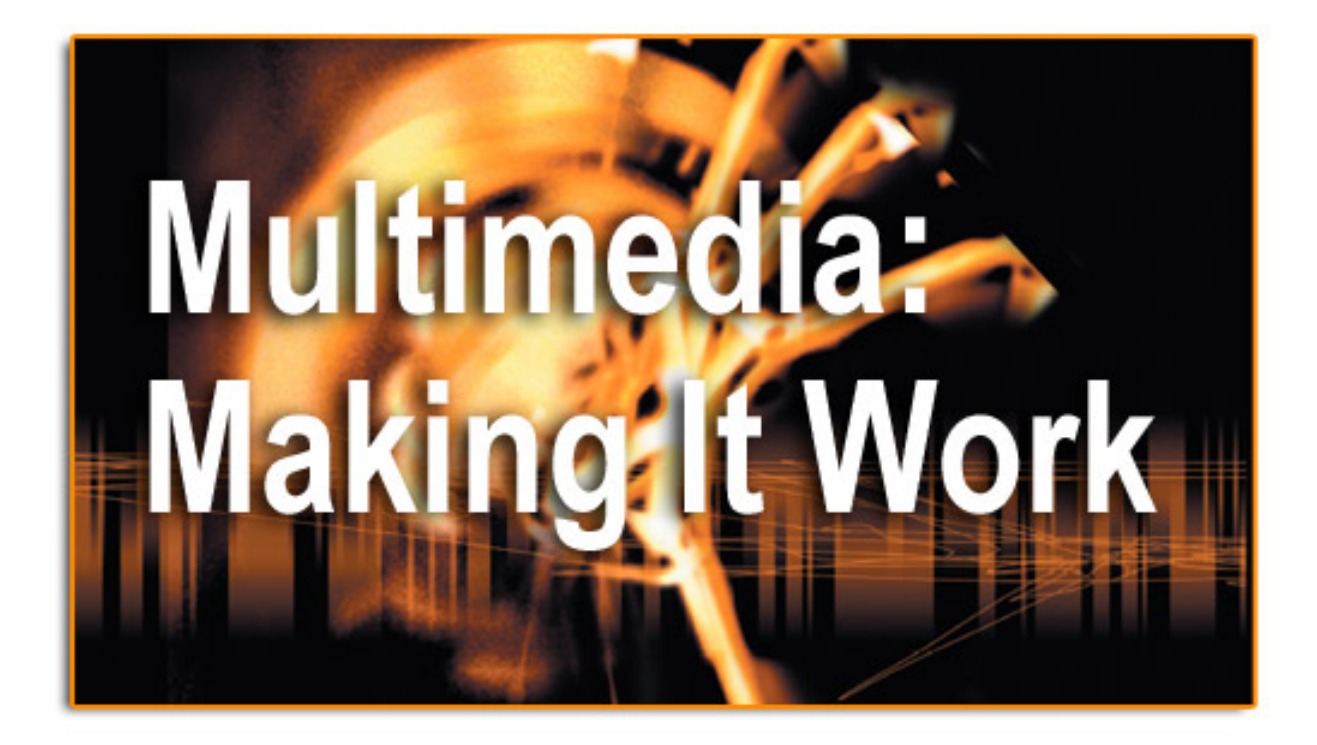

![](_page_1_Picture_0.jpeg)

![](_page_1_Picture_1.jpeg)

- $\mathcal{L}_{\mathcal{A}}$ The process of making multimedia.
- $\mathbf{r}$ Scheduling.
- T. Estimating.
- Т, RFPs and bid proposals.

![](_page_2_Picture_0.jpeg)

![](_page_2_Picture_2.jpeg)

- $\mathcal{L}_{\mathcal{A}}$ Idea analysis.
- $\mathbb{R}^n$ Pre-testing.
- T. Task planning.
- Т, Development.
- Delivery.

![](_page_3_Picture_0.jpeg)

![](_page_3_Picture_1.jpeg)

 $\mathcal{L}_{\mathcal{A}}$ Before beginning a multimedia project, it is necessary to

determine its scope and content.

- T. Balance is the key principle in idea analysis.
- T. The aim is to generate a plan of action that will become the

road map for production.

![](_page_4_Picture_0.jpeg)

![](_page_4_Picture_1.jpeg)

- $\mathcal{L}_{\mathcal{A}}$ It is necessary to continually weigh the purpose or goal against the **feasibility** and the cost of production and delivery.
- T. This can be done dynamically by adding elements to or subtracting elements from a project.

![](_page_5_Picture_0.jpeg)

![](_page_5_Picture_1.jpeg)

 $\mathcal{L}_{\mathcal{A}}$ Additive process involves starting with minimal capabilities

and gradually adding elements.

T. Subtractive process involves discarding unnecessary

<u>elements</u> from a fully developed project.

![](_page_6_Picture_0.jpeg)

![](_page_6_Picture_1.jpeg)

Idea analysis involves finding answers to questions like:

- $\blacksquare$ Who is the intended audience? What are their needs?
- $\blacksquare$ What multimedia elements will best deliver the message?
- What hardware, software, and storage capacity would be required?
- How much time, effort, and money would be needed?
- How will the final product be distributed?

![](_page_7_Picture_0.jpeg)

![](_page_7_Picture_1.jpeg)

Project management software includes:

 $\blacksquare$ Microsoft Project.

 $\blacksquare$ Designer's Edge.

× Screenplay System's Screenwriter and StoryView.

 $\blacksquare$ Outlining programs.

Spreadsheets.

![](_page_8_Picture_0.jpeg)

![](_page_8_Picture_1.jpeg)

- × CPM - Project management software typically provides Critical Path Method (CPM) scheduling functions to calculate the total duration of a project based upon each identified task, showing prerequisites.
- $\blacksquare$  PERT - Program Evaluation Review Technique (PERT) charts provide graphic representations of task relationships.
- $\blacksquare$ Gantt charts - depict all the tasks along a timeline.

![](_page_9_Picture_0.jpeg)

![](_page_9_Picture_1.jpeg)

![](_page_9_Figure_2.jpeg)

Figure 6-2. PERT chart.

![](_page_10_Picture_0.jpeg)

![](_page_10_Figure_1.jpeg)

## *PERT/CPM Simple*

![](_page_11_Picture_1.jpeg)

![](_page_11_Figure_2.jpeg)

![](_page_11_Picture_46.jpeg)

@ 2003 The McGraw-Hill Companies, Inc. All rights reserved.

Multimedia:<br>Making It Work

![](_page_12_Picture_0.jpeg)

![](_page_12_Picture_1.jpeg)

![](_page_12_Figure_2.jpeg)

@ 2003 The McGraw-Hill Companies, Inc. All rights reserved.

![](_page_13_Picture_0.jpeg)

![](_page_13_Picture_1.jpeg)

#### **PERT/CPM - Web Site Design Process**

![](_page_13_Figure_3.jpeg)

# Multimedia:<br>Making It Work

## *Worl Breakdown Structure*

![](_page_14_Picture_2.jpeg)

![](_page_14_Figure_3.jpeg)

@ 2003 The McGraw-Hill Companies, Inc. All rights reserved.

![](_page_15_Picture_0.jpeg)

## *Gantt Chart*

![](_page_15_Picture_2.jpeg)

![](_page_15_Picture_11.jpeg)

@ 2003 The McGraw-Hill Companies, Inc. All rights reserved.

![](_page_16_Picture_0.jpeg)

![](_page_16_Picture_1.jpeg)

- $\mathcal{L}_{\mathcal{A}}$  Involves defining project goals in fine detail and spelling
	- out what it will take in terms of skills, content, and money to meet these goals.
- T. Work up a prototype of the project on paper to help you relate your ideas to the real world.

![](_page_17_Picture_0.jpeg)

![](_page_17_Picture_1.jpeg)

Task planning involves:

- $\blacksquare$ Designing the instructional framework.
- **Holding creative idea sessions.**
- × Determining the delivery platform and authoring platform.
- **Assembling the team.**
- $\blacksquare$ Building a prototype, producing audio and video, testing the

functionality, and delivering the final product.

![](_page_18_Picture_0.jpeg)

![](_page_18_Picture_1.jpeg)

Prototype development:

- Also known as a proof-of-concept or feasibility study.
- $\blacksquare$  Involves testing of the initial implementation of ideas, building mock-up interfaces, and exercising the hardware platform.
- **The Trial calculations are possible after prototyping.**
- **A** written report and an analysis of budgets allow the client some flexibility and also provide a reality check for developers.

![](_page_19_Picture_0.jpeg)

![](_page_19_Picture_1.jpeg)

- $\mathcal{L}_{\mathcal{A}}$ Alpha development – At this stage, the investment of effort increases and becomes more focused. More people get involved.
- T. Beta development – At this stage, most of the features of a project are functional. Testing is done by a wider arena of testers.

![](_page_20_Picture_0.jpeg)

![](_page_20_Picture_1.jpeg)

- $\mathcal{L}_{\mathcal{A}}$ In the **delivery** stage, the project is said to be "going gold."
- T. The concerns shift towards the scalability of the project in the marketplace.

![](_page_21_Picture_0.jpeg)

![](_page_21_Picture_1.jpeg)

- Milestones are decided at this stage.
- The time required for each deliverable, that is the work products delivered to the client, is estimated and allocated.
- Scheduling is difficult for multimedia projects because multimedia creation is basically artistic trial and error.
- Scheduling is also difficult because computer hardware and software technology are in constant flux.

![](_page_22_Picture_0.jpeg)

![](_page_22_Picture_1.jpeg)

- $\mathcal{L}_{\mathcal{A}}$ Commercial or 'real world' considerations
- T. At this stage, clients need to approve or sign off on the work created. (At various stages throughout project.)
- Any revisions of previously approved material would require

a change order. (**Very important!)**

![](_page_23_Picture_0.jpeg)

![](_page_23_Picture_1.jpeg)

- **The Co**  A change order stipulates that the additional cost of
	- revising previously approved material should be borne by the client.
- T. When negotiating with a client, limit the number of revisions allowed.

![](_page_24_Picture_0.jpeg)

![](_page_24_Picture_1.jpeg)

- × Cost estimation is done by analyzing the tasks involved in a project and the people who build it.
- × The hidden costs of administration and management are also included in the cost estimates.
- $\blacksquare$  A contingency rate of 10 to 15 percent of the total cost should be added to the estimated costs.
- $\blacksquare$ Profit is added to the total of these figures (more next week)

![](_page_25_Picture_0.jpeg)

![](_page_25_Picture_1.jpeg)

- × Time, money, and people are the three elements that can vary in project estimates.
- × The time at which payments are to be made is pre-determined, payments are usually made in three stages.
- $\blacksquare$  Progressive payments may have establishment costs included in first payment.
- $\blacksquare$ Client owns completed work that they have paid for.
- $\blacksquare$ Ownership definition is determined by contract/agreement.

![](_page_26_Picture_0.jpeg)

![](_page_26_Picture_1.jpeg)

- The billing rate should be equal to the total cost plus a reasonable profit margin.
- Typical billing rates for multimedia projects range from \$60 to \$150 an hour.
- Lower rates do not necessarily imply poor quality of work; they could rather mean lower overheads.
- The demand-supply mechanisms determine the prices.

![](_page_27_Picture_0.jpeg)

![](_page_27_Picture_1.jpeg)

The categories of expenses incurred for producing

multimedia are:

- **Project development costs.**
- **Production costs.**
- **Testing costs.**
- **Distribution costs.**

![](_page_28_Picture_0.jpeg)

![](_page_28_Picture_2.jpeg)

These include:

 $\blacksquare$ Salaries.

- **Client meetings.**
- **Acquisition of content.**
- $\blacksquare$ Communication.

![](_page_29_Picture_0.jpeg)

![](_page_29_Picture_2.jpeg)

These include (continued):

 $\blacksquare$ Travel.

 $\blacksquare$ Research.

**Proposal and contract prep.** 

 $\blacksquare$ Overheads.

![](_page_30_Picture_0.jpeg)

![](_page_30_Picture_1.jpeg)

Production costs can further be classified as:

- **Management costs.**
- **Content acquisition costs.**
- $\blacksquare$ Content creation costs.
- Graphics production costs.
- Audio production costs.
- **U** Video production costs.
- **Authoring costs.**

![](_page_31_Picture_0.jpeg)

![](_page_31_Picture_1.jpeg)

These include:

- **Salaries.**
- **Facility rental.**
- $\blacksquare$ Printing costs.
- **Food and incentives.**
- Coop fees (payment for participation).
- $\blacksquare$ Editing.
- $\blacksquare$ Beta program.

![](_page_32_Picture_0.jpeg)

![](_page_32_Picture_1.jpeg)

These include:

- $\mathcal{L}_{\mathcal{A}}$ **Salaries**
- $\blacksquare$ Documentation
- $\blacksquare$ Packaging
- **Manufacturing**
- $\blacksquare$ Marketing
- **Advertising**
- $\blacksquare$ Shipping

![](_page_33_Picture_0.jpeg)

![](_page_33_Picture_1.jpeg)

Hardware:

- **Hardware is the most common limiting factor for realizing a** multimedia idea.
- **List the hardware capabilities of the end-user's platform.**
- **E** Examine the cost of enhancing the delivery platform.
- **The most common delivery platforms require a monitor** resolution of 800X600 pixels and at least 16- bit color depth.

![](_page_34_Picture_0.jpeg)

![](_page_34_Picture_1.jpeg)

#### **Request for Proposals** (RFPs):

- $\blacksquare$  These are formal and detailed documents from large corporations who are "outsourcing" their multimedia development work.
- $\blacksquare$  **They provide information about the scope of work and the bidding process**.
- $\blacksquare$ They are generally not very detailed and specific.

![](_page_35_Picture_0.jpeg)

![](_page_35_Picture_1.jpeg)

#### **Bid proposals**: (in response to RFP)

- $\blacksquare$ Should contain an **executive summary** or an overview.
- **The backbone of the proposal is the estimate and project**

**plan**, which describes the **scope** of the work.

 $\blacksquare$ The cost estimates for each phase or deliverable **milestone**

and the **payment schedules** should also be included.

![](_page_36_Picture_0.jpeg)

![](_page_36_Picture_1.jpeg)

- $\blacksquare$  Should contain the graphic and interactive **goals of the project**.
- $\blacksquare$ Prepare a brief **synopsis** if a project is complicated.
- Lists the **terms and conditions** of the **contract**.

![](_page_37_Picture_0.jpeg)

![](_page_37_Picture_1.jpeg)

- $\blacksquare$  The terms of a contract should include a description of the billing rates, invoicing policy, third-party licensing fees, and a disclaimer for liability and damages.
- $\blacksquare$ Design the proposal according to a client's expectations.
- **A** proposal should appear plain and simple, yet businesslike.

![](_page_38_Picture_0.jpeg)

![](_page_38_Picture_1.jpeg)

- A **table of contents** or an index is a straightforward way to present the elements of a proposal in condensed overview.
- **Need** (purpose) analysis and description describes the reasons the project is being put forward.
- **If is necessary to describe the target audience** and the

**target platform**.

![](_page_39_Picture_0.jpeg)

![](_page_39_Picture_1.jpeg)

- Creative strategy This section describes the **look and feel** of a project. This is useful if the reviewing executives were not present for the preliminary discussions. Project implementation – This section contains a detailed
	- **calendar**, **PERT and Gantt charts**, and lists of **specific tasks** with associated completion **dates**, **deliverables**, and **work hours**.

![](_page_40_Picture_0.jpeg)

![](_page_40_Picture_1.jpeg)

- $\mathcal{L}_{\mathcal{A}}$  Before beginning a project, determine its **scope and content.**
- T. The process of making multimedia involves idea analysis, pre-testing, task planning, development, and delivery.
- Costs related to multimedia creation are categorized as project **development** costs, **production** costs, **testing** costs, and **distribution** costs.

![](_page_41_Picture_0.jpeg)

![](_page_41_Picture_1.jpeg)

- $\mathcal{L}_{\mathcal{A}}$ **Materi Bonus "Planning & Costing project"**
- T. Membuat planning dengan Gantt Chart
- T. Membuat Project Quote

![](_page_42_Picture_0.jpeg)

![](_page_42_Picture_2.jpeg)

![](_page_42_Picture_21.jpeg)

#### **Project Timeline using the Gantt Chart format**

#### **CP1010: Multimedia Project Planning and Costing**

@ 2003 The McGraw-Hill Companies, Inc. All rights reserved.

![](_page_43_Picture_0.jpeg)

![](_page_43_Picture_2.jpeg)

- A Gantt chart is a horizontal bar chart developed as a production control tool in 1917 by Henry L. Gantt, an American engineer and social scientist.
- A Gantt chart provides a graphical illustration of a schedule that helps to plan, coordinate, and track specific tasks in a project.
- Gantt charts may be simple versions created on graph paper or more complex automated versions created using project management applications such as Microsoft Project or Excel.

![](_page_44_Picture_1.jpeg)

# Gantt Chart allows

# ■ *'at a glimpse*' recognition of

**u** tasks,

Multimedia:

**Making It Work** 

- $\blacksquare$  their timing, and
- **u** duration
- **E** easily understood and effective representation of tasks that are repeated during the development process.
	- Time is displayed both in terms of ■ the project development cycle, and **P**real time.

![](_page_45_Picture_0.jpeg)

![](_page_45_Picture_2.jpeg)

- Т, Tasks are listed for each stage
- Task-specific time estimates and task-sequences are determined
- T. Information is entered into the chart by shading in the

relevant cells of the table

■ Tasks allocated to various teams and/or team members can

be indicated (using colour and/or shading).

#### **CP1010: Multimedia Project Planning and Costing**

C 2003 The McGraw-Hill Companies, Inc. All rights reserved.

![](_page_46_Picture_1.jpeg)

- **Horizontal axis** represents the total time span of the project
	- **Project time span is broken down into equal** increments
	- **End of project development indicated by vertical** line
- **<u>Exertical axis</u>** representing the tasks that make up the project
- Т, **Horizontal bars** of varying lengths represent the sequences, timing, and time span for each task
	- **Bar spans may overlap**
	- **One task may have more than one bar**
	- **E** Secondary bars, arrowheads, or darkened bars may be added to indicate completed or partially completed tasks.

#### **CP1010: Multimedia Project Planning and Costing**

Multimedia:

**Making It Work** 

![](_page_47_Picture_0.jpeg)

![](_page_47_Picture_2.jpeg)

- Gantt charts give a clear illustration of project status, but one problem with them is that they don't indicate task dependencies.
- T When one task cannot be done until after the completion of another task(s) there is said to be a dependency between these tasks.
- The PERT chart incorporates information about critical paths in the development process in order to illustrate these issues.
- Be aware of this limitation in your planning

#### **CP1010: Multimedia Project Planning and Costing**

@ 2003 The McGraw-Hill Companies, Inc. All rights reserved.

![](_page_48_Picture_0.jpeg)

- List all activities required to complete the planned project
- Estimate the time required for each task
- Head up graph paper (or excel spreadsheet or similar) with the days or weeks through to task completion
- Plot the tasks onto the graph paper (or excel spreadsheet or similar)
- Schedule Activities
- Prepare a final version of the Gantt Chart

![](_page_49_Picture_0.jpeg)

![](_page_49_Picture_1.jpeg)

- **There are two components that must be**
- **considered when preparing a quote for the**
- **development of a multimedia project.**
	- ■Indirect Costs
	- **Direct Costs**

![](_page_50_Picture_0.jpeg)

![](_page_50_Picture_1.jpeg)

- $\blacksquare$ Also known as *overheads*
- $\blacksquare$ Costs that are incurred in equipping and maintaining the business
- These include the cost of
- $\blacksquare$ hardware and software
- maintaining digital libraries
	- **U** Video, Images, Audio, Font etc
- П setting up and maintaining a workplace
	- Ξ administration tasks and
	- Ξ building costs

## *Example of Indirect Costs*

![](_page_51_Picture_1.jpeg)

![](_page_51_Picture_20.jpeg)

#### **CP1010: Multimedia Project Planning and Costing**

@ 2003 The McGraw-Hill Companies, Inc. All rights reserved.

**Multimedia:** 

**Making It Work** 

![](_page_52_Picture_0.jpeg)

![](_page_52_Picture_1.jpeg)

Those costs directly associated with the project.

- an<br>M Cost of labour used in producing project.
- Cost of acquiring media specifically for the project
- An accurate project timeline must be developed to calculate labour costs

#### **CP1010: Multimedia Project Planning and Costing**

C 2003 The McGraw-Hill Companies, Inc. All rights reserved.

#### Multimedia: *Example of Direct Costs* **Making It Work**

![](_page_53_Picture_1.jpeg)

![](_page_53_Picture_18.jpeg)

#### **CP1010: Multimedia Project Planning and Costing**

@ 2003 The McGraw-Hill Companies, Inc. All rights reserved.

![](_page_54_Picture_0.jpeg)

![](_page_54_Picture_1.jpeg)

- 1.Work out the Indirect costs associated with the business.
- 2.Work out the Direct costs associated with the project.
- 3.Work out the Quoted Price for the Multimedia Project.

#### **CP1010: Multimedia Project Planning and Costing**

@ 2003 The McGraw-Hill Companies, Inc. All rights reserved.

## *Calculating Indirect Project* Making<sup>14</sup> Work **Education**

**Nork out all the indirect costs associated with** the business for an entire year ■ Add above costs together. [AKA Total Cost] Indirect Cost = Total Cost divided by the number of ordinary working hours in a year (approximately 1960 hours  $[38*52]$ ). The *indirect cost* (or overhead) is the price of staying in business calculated as a dollar value for *every hour* of the business year. Indirect Cost *must be included in the quoted price* for any projects NOTE: Time spent on Administration and other tasks must be included in this costing even if no one is employed to do them.

# **Multimedia Making It Work**

![](_page_56_Picture_2.jpeg)

- a. Analyzing the project requirements.
- b. Listing the tasks that will need to be completed.
- c. Deciding who should do each task and inputting the correct charge rate for each team member.
- d. Determining how many hours will be needed to complete each task.
- e. Using the above figures to calculate the total Direct cost, total hours and the average Direct cost per hour for the project.

![](_page_57_Picture_1.jpeg)

- The *Quoted Price* is the SUM of the estimated figures for:
- an<br>M Indirect Project cost (Indirect Cost per hour X Number of hours estimated for the project)
- **Direct project cost**

ultimedia:

**Making It Work** 

Projected Project Profit

**Profit is usually calculated as a** percentage of the combined Direct and Indirect Project costs eg 25% in the following example.

![](_page_58_Picture_1.jpeg)

![](_page_58_Picture_20.jpeg)

#### **CP1010: Multimedia Project Planning and Costing**

@ 2003 The McGraw-Hill Companies, Inc. All rights reserved.

Multimedia:

**Making It Work**